```
poblacion<-read.csv2(file.choose(),sep=";") 
pob.sup<-cbind(poblacion$Poblacion,poblacion$Superficie) rownames(pob.sup)<-poblacion$País 
colnames(pob.sup)<-c("Poblacion", "Superficie") boxplot(pob.sup[,1]) title("Poblacion") 
boxplot(pob.sup[,2]) title("Superficie")
```
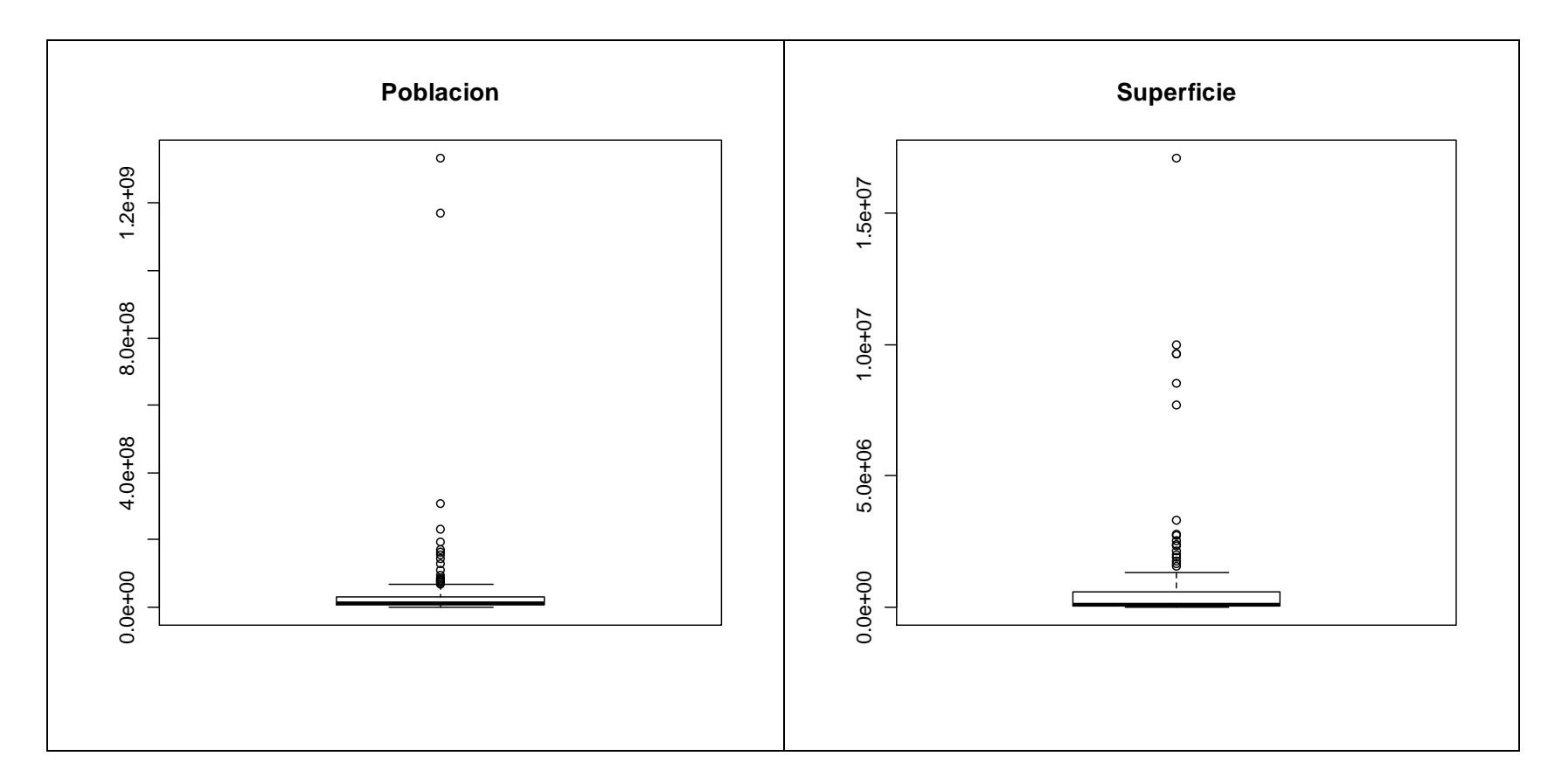

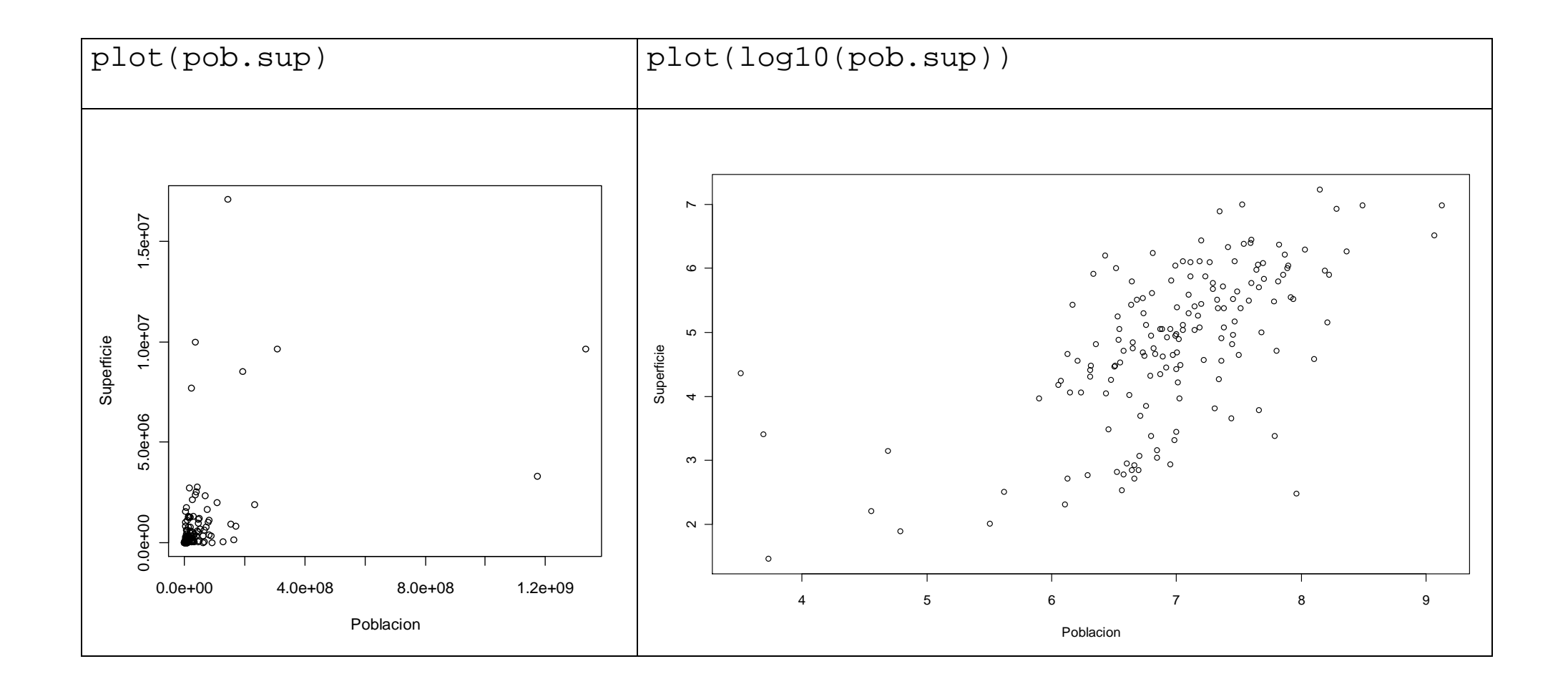

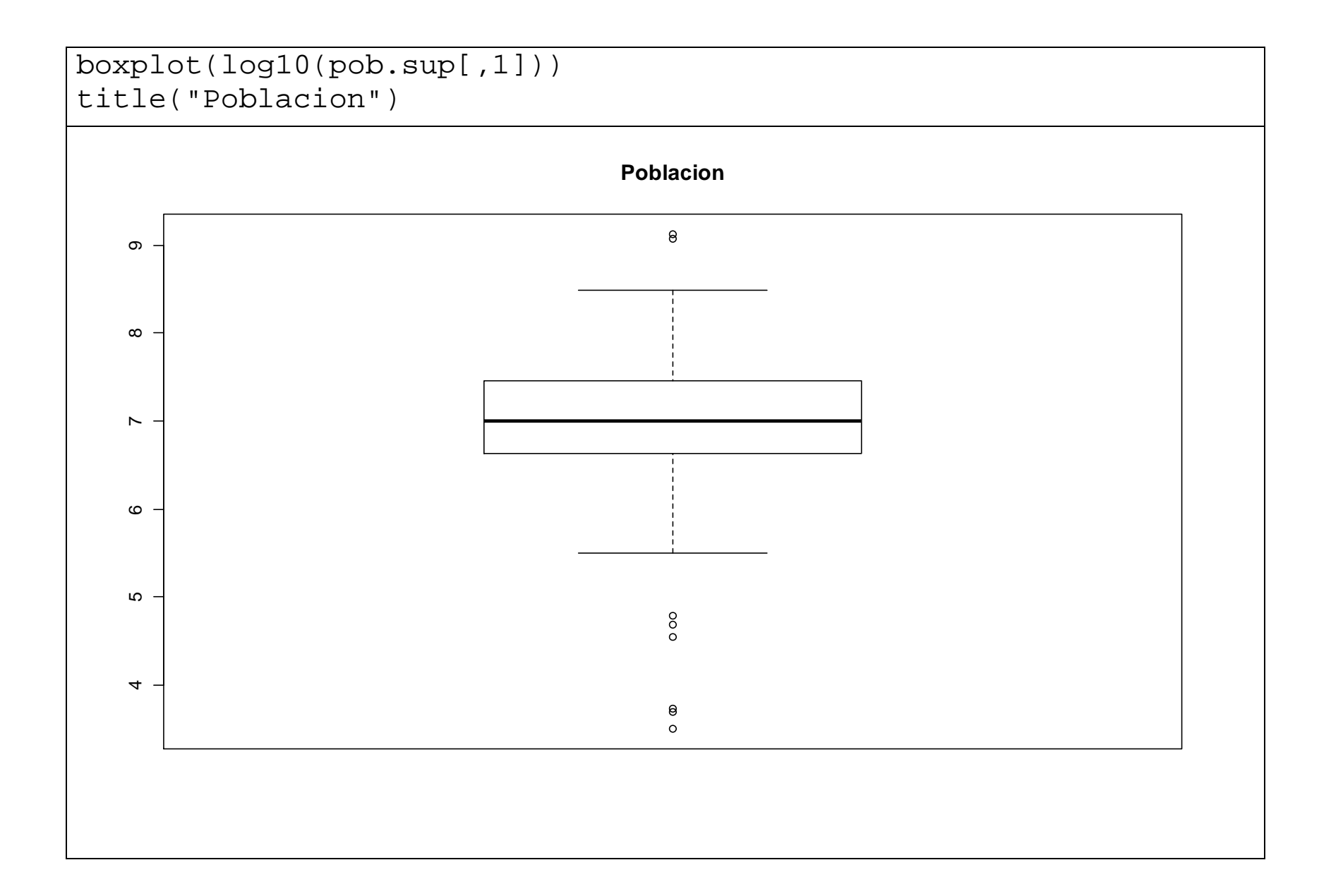

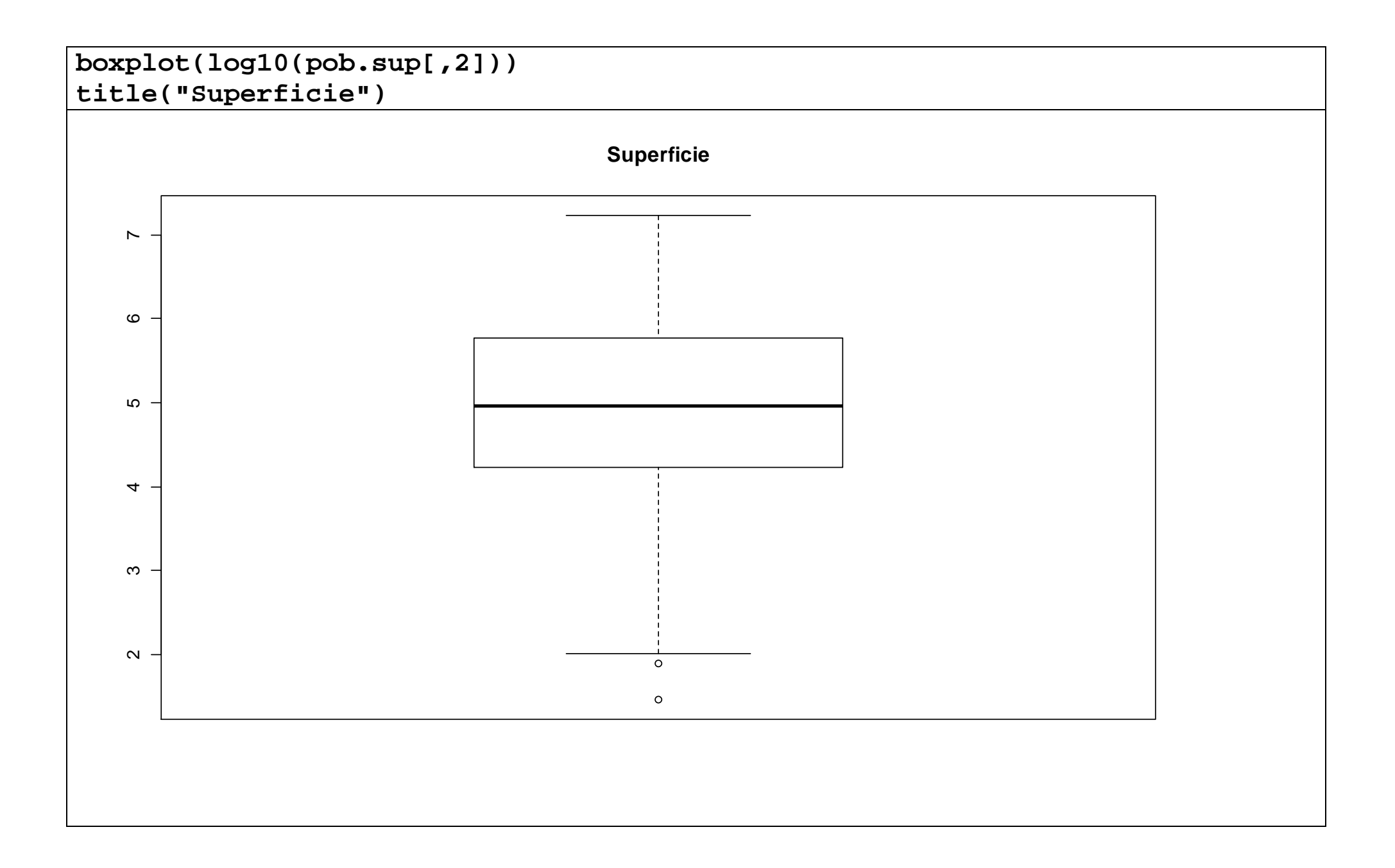

```
nombres <- c( "M", rev(LETTERS[1:6]),rev(LETTERS)) tot <-164
k <- floor(logb(tot, 2)) k 
[1] 7 
prof <- vector(mode = "numeric", length = k) names(prof) <- nombres[1:k] n <- tot 
for(i in 1:k) \{
n <- (floor(n) + 1)/2 prof[i] <- n  } 
prof M_{\odot} M F E D C B A 
82.5 41.5 21.0 11.0 6.0 3.5 2.0
```
**Población** 

#### **Datos originales**

```
pobord<-apply(pob.sup,2,sort)
```

```
letrapob.inf<-c((pobord[82,1]+ pobord[83,1])/2,(pobord[41,1]+

pobord[42,1])/2, pobord[21,1], pobord[11,1], pobord[6,1],(pobord[3,1]+ pobord[4,1])/2, pobord[2,1])
```

```
letrapob.sup<-c((pobord[82,1]+ pobord[83,1])/2,(pobord[123,1]+ pobord[124,1])/2, pobord[144,1], pobord[154,1], 
pobord[159,1],(pobord[161,1]+ pobord[162,1])/2, pobord[163,1])
```

```
resmedpob<-(letrapob.inf+letrapob.sup)/2
```
data.frame(prof,letrapob.inf, resmedpob , letrapob.sup)

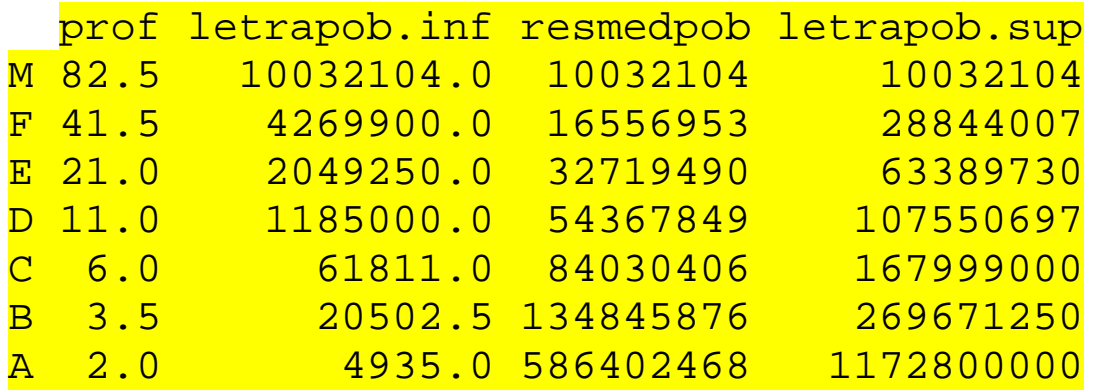

# **Logaritmo de los datos**

 logpob<-log(pob.sup,10) logpobord<-apply(logpob,2,sort)

```
letralogpob.inf<-c((logpobord[82,1]+ logpobord[83,1])/2,( logpobord[41,1]+ logpobord[42,1])/2, logpobord[21,1], logpobord[11,1], logpobord[6,1],( logpobord[3,1]+ logpobord[4,1])/2, logpobord[2,1])
```

```
letralogpob.sup<-c((logpobord[82,1]+ logpobord[83,1])/2,( logpobord[123,1]+ 
logpobord[124,1])/2, logpobord[144,1], logpobord[154,1], logpobord[159,1],( logpobord[161,1]+ logpobord[162,1])/2, logpobord[163,1])
```

```
resmedlogpob<-(letralogpob.inf+letralogpob.sup)/2
```
data.frame(prof,letralogpob.inf, resmedlogpob , letralogpob.sup)

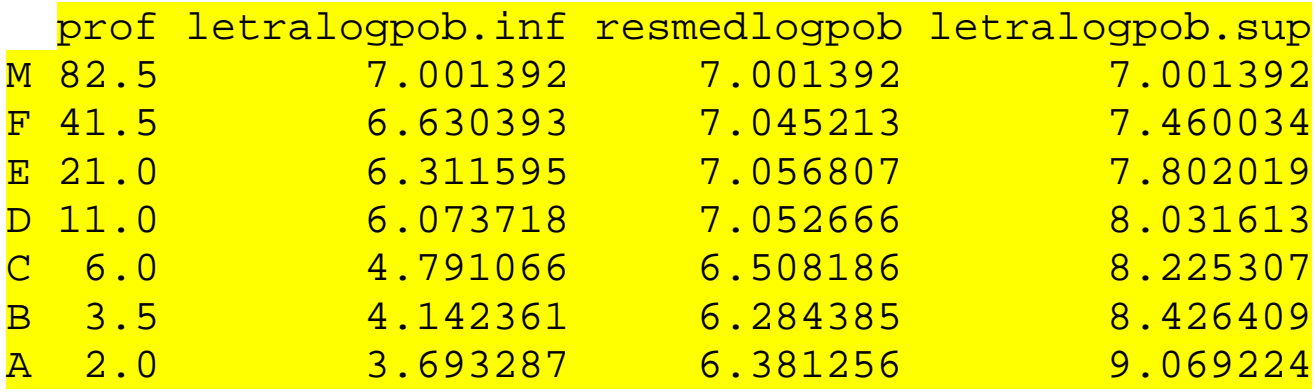

# **Raíz cuadrada de los datos**

```
raizpob<-sqrt(pob.sup) 
raizpobord<-apply(raizpob,2,sort)
```

```
letraraizpob.inf<-c((raizpobord[82,1]+ raizpobord[83,1])/2,( 
raizpobord[41,1]+ raizpobord[42,1])/2, raizpobord[21,1], raizpobord[11,1], raizpobord[6,1],( raizpobord[3,1]+ raizpobord[4,1])/2, raizpobord[2,1])
```

```
letraraizpob.sup<-c((raizpobord[82,1]+ raizpobord[83,1])/2,( raizpobord[123,1]+ raizpobord[124,1])/2, raizpobord[144,1],raizpobord[154,1], raizpobord[159,1],( raizpobord[161,1]+ raizpobord[162,1])/2, raizpobord[163,1])
```

```
resmedraizpob<-(letraraizpob.inf+letraraizpob.sup)/2
```
data.frame(prof,letraraizpob.inf, resmedraizpob , letraraizpob.sup)

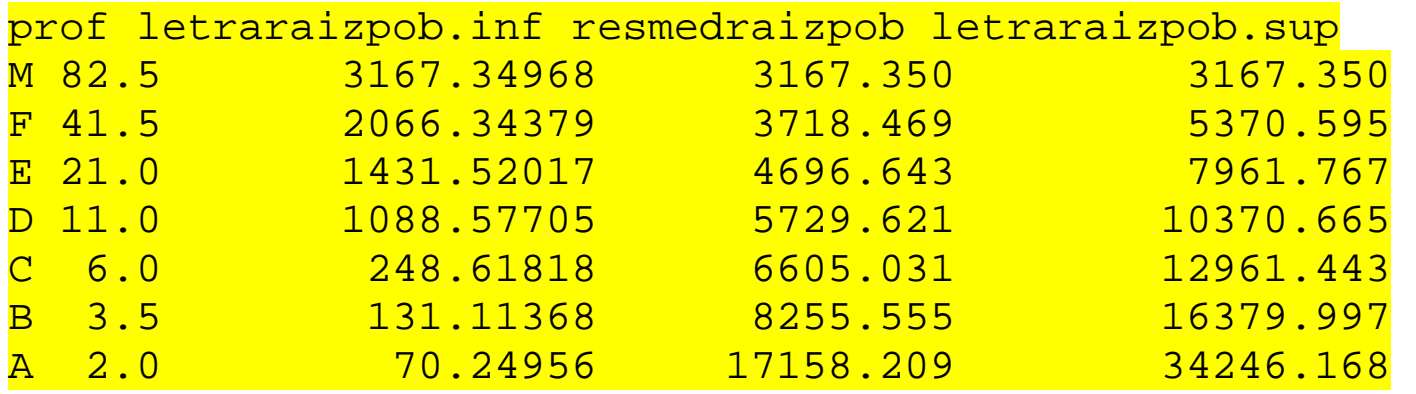

## **Raíz cuarta de los datos**

```

cuarpob<-sqrt(sqrt(pob.sup)) 
cuarpobord<-apply(cuarpob,2,sort)
```

```
letracuarpob.inf<-c((cuarpobord[82,1]+ cuarpobord[83,1])/2,( 
cuarpobord[41,1]+ cuarpobord[42,1])/2, cuarpobord[21,1], cuarpobord[11,1], cuarpobord[6,1], (cuarpobord[3,1]+ cuarpobord[4,1])/2, cuarpobord[2,1])
```

```
letracuarpob.sup<-c((cuarpobord[82,1]+ cuarpobord[83,1])/2,( cuarpobord[123,1]+ cuarpobord[124,1])/2, cuarpobord[144,1], cuarpobord[154,1], cuarpobord[159,1],( cuarpobord[161,1]+ cuarpobord[162,1])/2, cuarpobord[163,1])
```
resmedcuarpob<-(letracuarpob.inf+letracuarpob.sup)/2

data.frame(prof,letracuarpob.inf, resmedcuarpob , letracuarpob.sup)

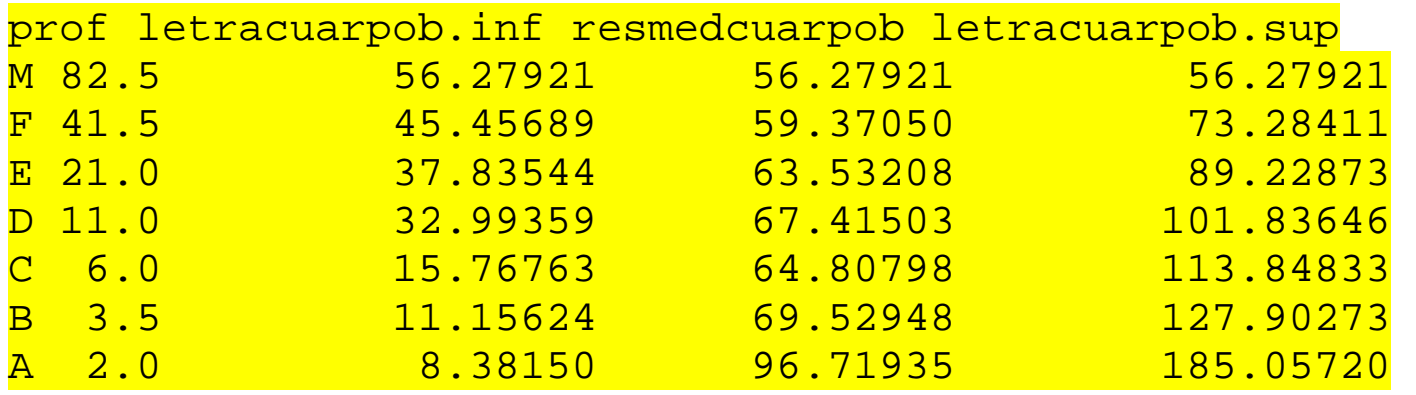

**Superficie Datos originales** 

```
letrasup.inf<-c((pobord[82,2]+ pobord[83,2])/2,(pobord[41,2]+ 
pobord[42,2])/2, pobord[21,2], pobord[11,2], pobord[6,2],(pobord[3,2]+ pobord[4,2]/2, pobord[2,2])
```

```
letrasup.sup<-c((pobord[82,2]+ pobord[83,2])/2,(pobord[123,2]+ pobord[124,2])/2, pobord[144,2], pobord[154,2], 
pobord[159,2],(pobord[161,2]+ pobord[162,2])/2, pobord[163,2])
```

```
resmedsup<-(letrasup.inf+letrasup.sup)/2
```
data.frame(prof,letrasup.inf, resmedsup , letrasup.sup)

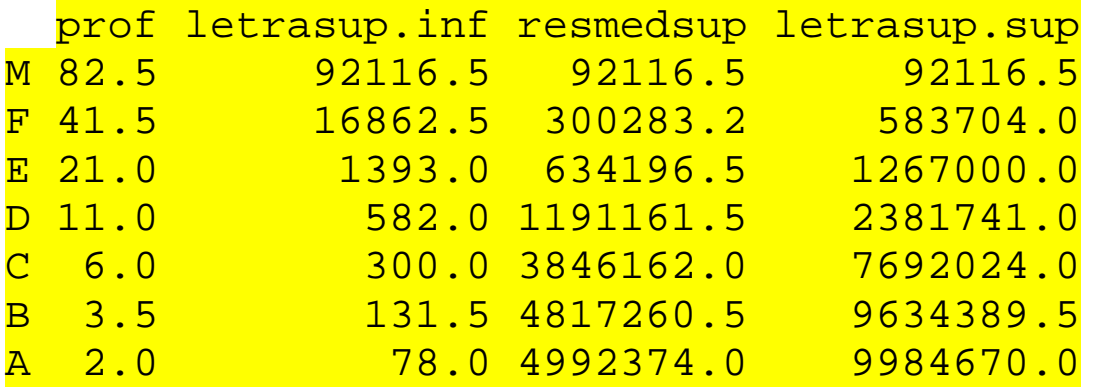

## **Logaritmo de los datos**

letralogsup.inf<-c((logpobord[82,2]+ logpobord[83,2])/2,( logpobord[41,2]+ logpobord[42,2])/2, logpobord[21,2], logpobord[11,2], logpobord[6,2],(  $logpobord[3,2]+ logpobord[4,2])/2, logpobord[2,2])$ 

letralogsup.sup<-c((logpobord[82,2]+ logpobord[83,2])/2,( logpobord[123,2]+ logpobord[124,2])/2, logpobord[144,2], logpobord[154,2], logpobord[159,2],( logpobord[161,2]+ logpobord[162,2])/2, logpobord[163,2])

```
resmedlogsup<-(letralogsup.inf+letralogsup.sup)/2
```
data.frame(prof,letralogsup.inf, resmedlogsup , letralogsup.sup)

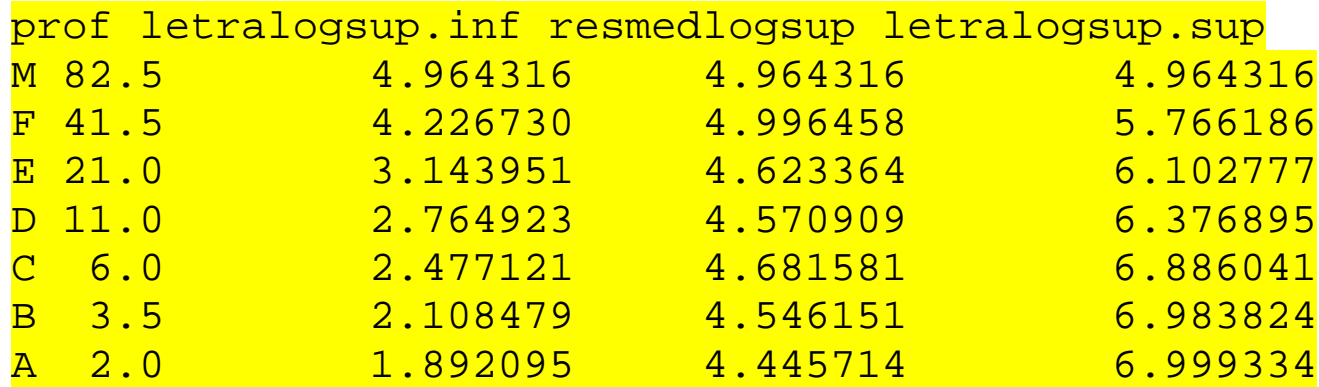

# **Raíz cuadrada de los datos**

```
letraraizsup.inf<-c((raizpobord[82,2]+ raizpobord[83,2])/2,( 
raizpobord[41,2]+ raizpobord[42,2])/2, raizpobord[21,2], raizpobord[11,2], raizpobord[6,2], (raizpobord[3,2]+ raizpobord[4,2])/2, raizpobord[2,2])
```

```
letraraizsup.sup<-c((raizpobord[82,2]+ raizpobord[83,2])/2,( raizpobord[123,2]+ raizpobord[124,2])/2, raizpobord[144,2],raizpobord[154,2], raizpobord[159,2],( raizpobord[161,2]+ raizpobord[162,2])/2, raizpobord[163,2])
```

```
resmedraizsup<-(letraraizsup.inf+letraraizsup.sup)/2
```
data.frame(prof,letraraizsup.inf, resmedraizsup , letraraizsup.sup)

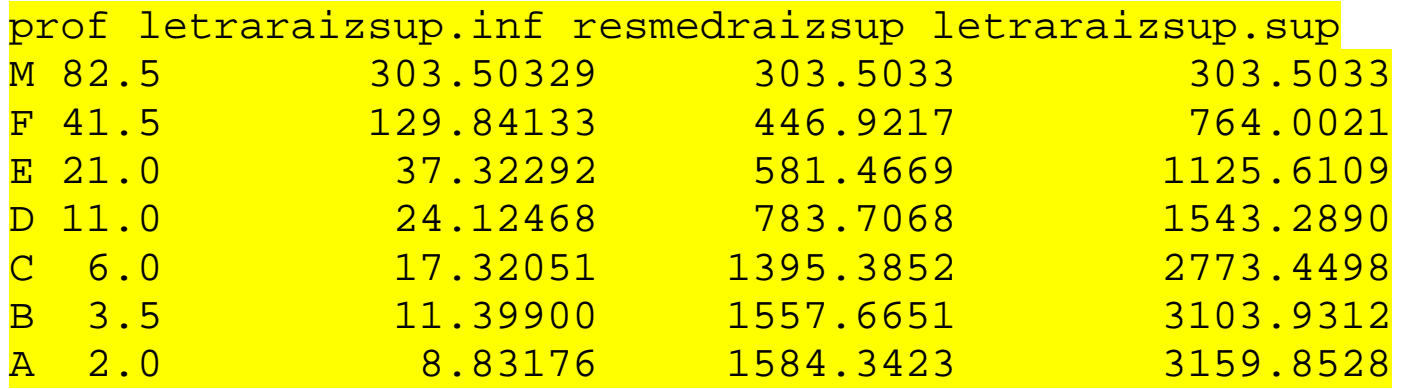

# **Raíz cuarta de los datos**

```
letracuarsup.inf<-c((cuarpobord[82,2]+ cuarpobord[83,2])/2,( 
cuarpobord[41,2]+ cuarpobord[42,2])/2, cuarpobord[21,2], cuarpobord[11,2], cuarpobord[6,2], (cuarpobord[3,2]+ cuarpobord[4,2])/2, cuarpobord[2,2])
```

```
letracuarsup.sup<-c((cuarpobord[82,2]+ cuarpobord[83,2])/2,( cuarpobord[123,2]+ cuarpobord[124,2])/2, cuarpobord[144,2], cuarpobord[154,2], cuarpobord[159,2],( cuarpobord[161,2]+ cuarpobord[162,2])/2, cuarpobord[163,2])
```

```
resmedcuarsup<-(letracuarsup.inf+letracuarsup.sup)/2
```
data.frame(prof,letracuarsup.inf, resmedcuarsup , letracuarsup.sup)

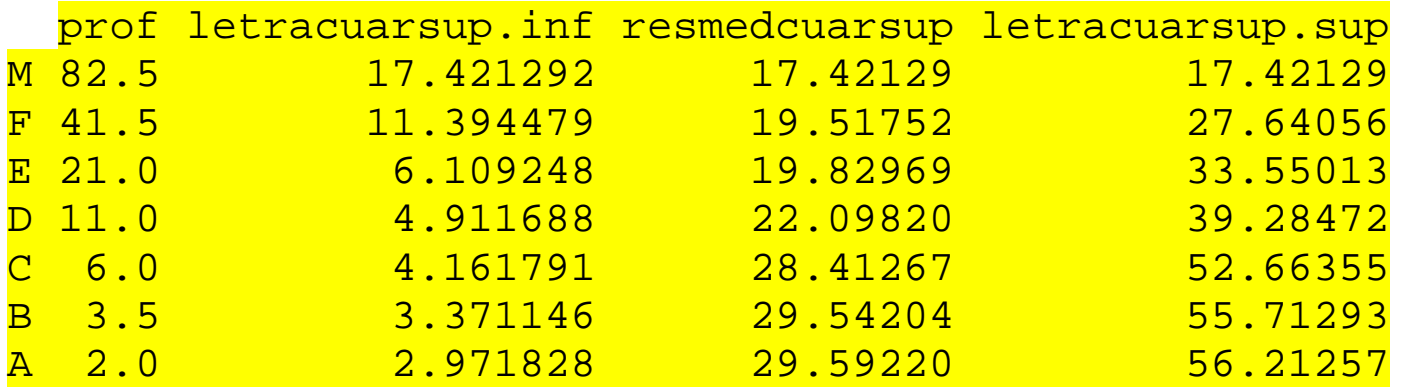

## **Transformaciones apareadas en la mediana**

medianas<-apply(pob.sup,2,median) medianas Poblacion Superficie 92116.5 10032104.0

### **Transformación logaritmo**

```
logpobap<-cbind(medianas[1]+ (medianas[1]/log(exp(1),10))*(logpob[,1]-log(medianas[1],10)), medianas[2]+
(medianas[2]/log(exp(1),10))*(logpob[,2]-log(medianas[2],10)))
```

```
logpobapord<-apply(logpobap,2,sort)
```

```
Transformación raíz cuadrada
```

```
raizpobap<-cbind(medianas[1]+2*sqrt(medianas[1])*(raizpob[,1]-
sqrt(medianas[1])), medianas[2]+ 2*sqrt(medianas[2])*(raizpob[,2]-sqrt(medianas[2])))
```

```
raizpobapord<-apply(raizpobap,2,sort)
```
#### **Transformación raíz cuarta**

```
cuarpobap<-cbind(medianas[1]+4*sqrt(medianas[1])^3*(cuarpob[,1]-
sqrt(sqrt(medianas[1]))), medianas[2]+ 4*sqrt(medianas[2])^3*(cuarpob[,2]-sqrt(sqrt(medianas[2]))))
```

```
cuarpobapord<-apply(cuarpobap,2,sort)
```
# **Población Logaritmo**

```
letralogpobap.inf<-c((logpobapord[82,1]+ logpobapord[83,1])/2,( logpobapord[41,1]+ logpobapord[42,1])/2, logpobapord[21,1], logpobapord[11,1], logpobapord[6,1],( logpobapord[3,1]+ logpobapord[4,1])/2, logpobapord[2,1])
```

```
letralogpobap.sup<-c((logpobapord[82,1]+ logpobapord[83,1])/2,( logpobapord[123,1]+ logpobapord[124,1])/2, logpobapord[144,1], logpobapord[154,1], logpobapord[159,1],( logpobapord[161,1]+ logpobapord[162,1])/2, logpobapord[163,1])
```
resmedlogpobap<-(letralogpobap.inf+letralogpobap.sup)/2

data.frame(prof,letralogpobap.inf, resmedlogpobap , letralogpobap.sup)

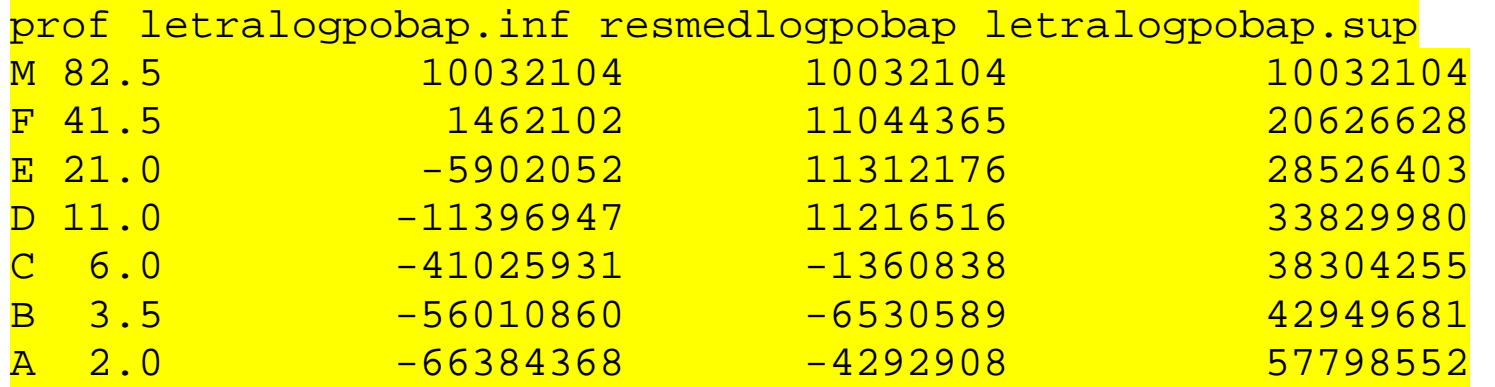

## **Raíz cuadrada**

```
letraraizpobap.inf<-c((raizpobapord[82,1]+ raizpobapord[83,1])/2,( raizpobapord[41,1]+ raizpobapord[42,1])/2, raizpobapord[21,1], raizpobapord[11,1], raizpobapord[6,1],( raizpobapord[3,1]+ raizpobapord[4,1])/2, raizpobapord[2,1])
```

```
letraraizpobap.sup<-c((raizpobapord[82,1]+ raizpobapord[83,1])/2,( raizpobapord[123,1]+ raizpobapord[124,1])/2, raizpobapord[144,1], raizpobapord[154,1], raizpobapord[159,1],( raizpobapord[161,1]+ raizpobapord[162,1])/2, raizpobapord[163,1])
```
resmedraizpobap<-(letraraizpobap.inf+letraraizpobap.sup)/2

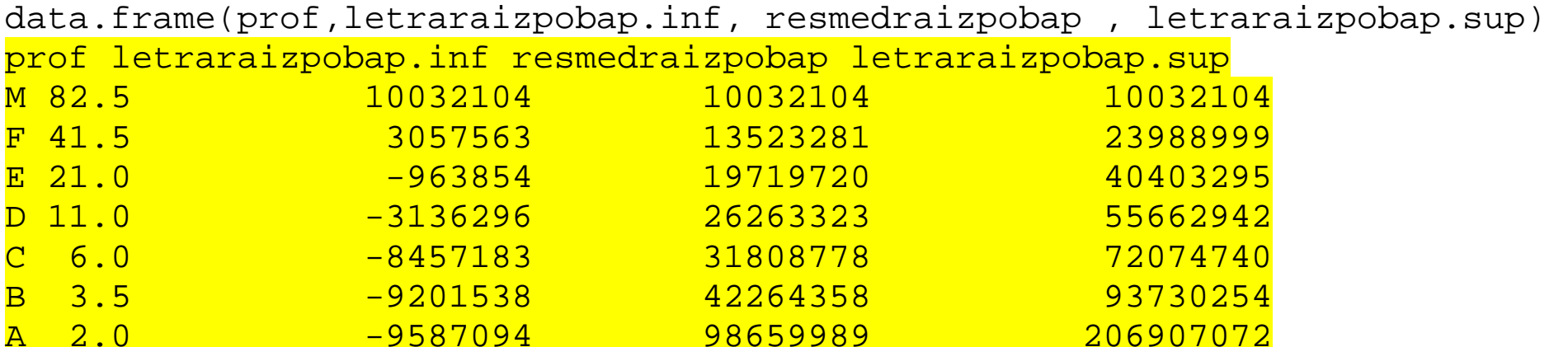

## **Raíz cuarta**

```
letracuarpobap.inf<-c((cuarpobapord[82,1]+ cuarpobapord[83,1])/2,( cuarpobapord[41,1]+ cuarpobapord[42,1])/2, cuarpobapord[21,1], cuarpobapord[11,1], cuarpobapord[6,1],( cuarpobapord[3,1]+ cuarpobapord[4,1])/2, cuarpobapord[2,1])
```

```
letracuarpobap.sup<-c((cuarpobapord[82,1]+ cuarpobapord[83,1])/2,( cuarpobapord[123,1]+ cuarpobapord[124,1])/2, cuarpobapord[144,1], cuarpobapord[154,1], cuarpobapord[159,1],( cuarpobapord[161,1]+ cuarpobapord[162,1])/2, cuarpobapord[163,1])
```

```
resmedcuarpobap<-(letracuarpobap.inf+letracuarpobap.sup)/2
```
data.frame(prof,letracuarpobap.inf, resmedcuarpobap , letracuarpobap.sup)

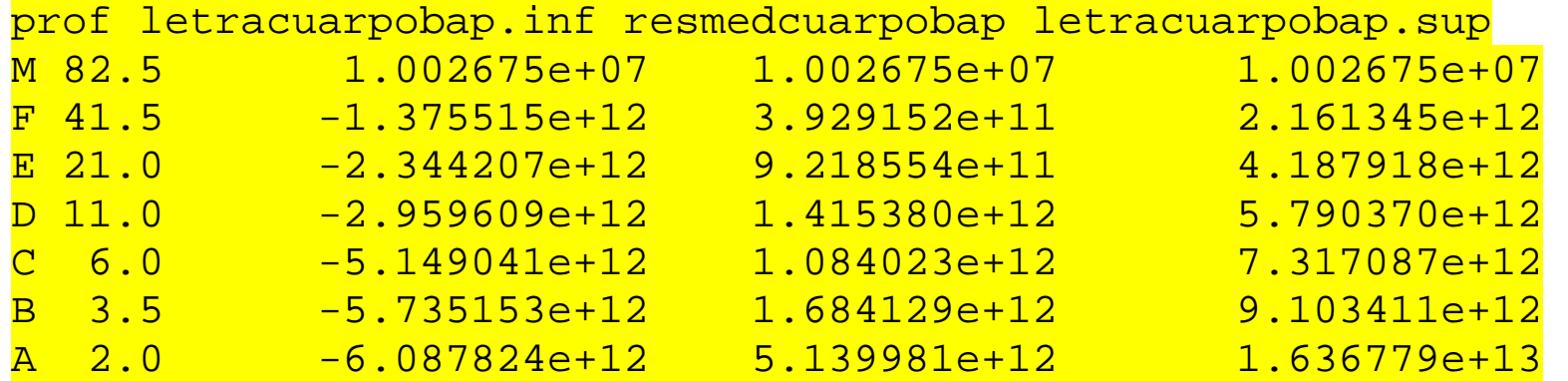

# **Superficie Logaritmo**

```
letralogsupap.inf<-c((logpobapord[82,2]+ logpobapord[83,2])/2,( logpobapord[41,2]+ logpobapord[42,2])/2, logpobapord[21,2], logpobapord[11,2], logpobapord[6,2],( logpobapord[3,2]+ logpobapord[4,2])/2, logpobapord[2,2])
```

```
letralogsupap.sup<-c((logpobapord[82,2]+ logpobapord[83,2])/2,( logpobapord[123,2]+ logpobapord[124,2])/2, logpobapord[144,2], logpobapord[154,2], logpobapord[159,2],( logpobapord[161,2]+ logpobapord[162,2])/2, logpobapord[163,2])
```
resmedlogsupap<-(letralogsupap.inf+letralogsupap.sup)/2

data.frame(prof,letralogsupap.inf, resmedlogsupap , letralogsupap.sup)

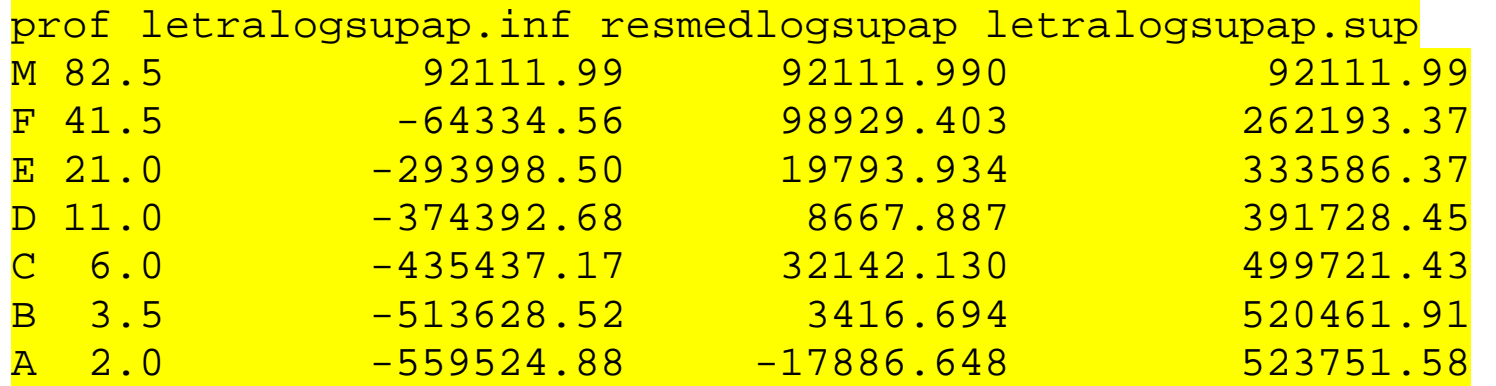

## **Raíz cuadrada**

```
letraraizsupap.inf<-c((raizpobapord[82,2]+ raizpobapord[83,2])/2,( raizpobapord[41,2]+ raizpobapord[42,2])/2, raizpobapord[21,2], raizpobapord[11,2], raizpobapord[6,2],( raizpobapord[3,2]+ raizpobapord[4,2])/2, raizpobapord[2,2])
```

```
letraraizsupap.sup<-c((raizpobapord[82,2]+ raizpobapord[83,2])/2,( raizpobapord[123,2]+ raizpobapord[124,2])/2, raizpobapord[144,2], raizpobapord[154,2], raizpobapord[159,2],( raizpobapord[161,2]+ raizpobapord[162,2])/2, raizpobord[163,2])
```

```
resmedraizsupap<-(letraraizsupap.inf+letraraizsupap.sup)/2
```
data.frame(prof,letraraizsupap.inf, resmedraizsupap , letraraizsupap.sup)

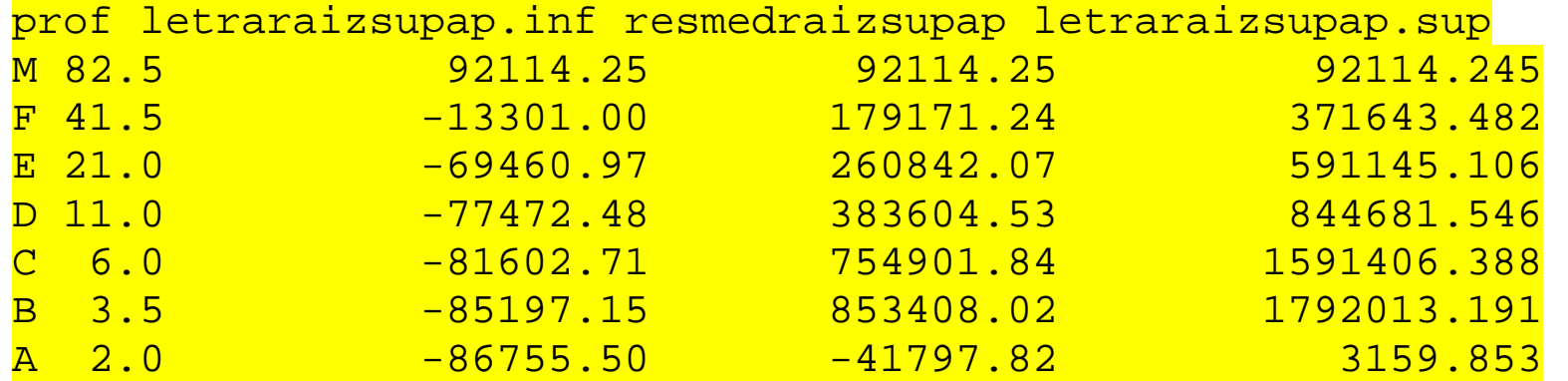

## **Raíz cuarta**

```
letracuarsupap.inf<-c((cuarpobapord[82,2]+ cuarpobapord[83,2])/2,( cuarpobapord[41,2]+ cuarpobapord[42,2])/2, cuarpobapord[21,2], cuarpobapord[11,2], cuarpobapord[6,2],( cuarpobapord[3,2]+ cuarpobapord[4,2])/2, cuarpobapord[2,2])
```

```
letracuarsupap.sup<-c((cuarpobapord[82,2]+ cuarpobapord[83,2])/2,( cuarpobapord[123,2]+ cuarpobapord[124,2])/2, cuarpobapord[144,2], cuarpobapord[154,2], cuarpobapord[159,2],( cuarpobapord[161,2]+ cuarpobapord[162,2])/2, cuarpobapord[163,2])
```

```
resmedcuarsupap<-(letracuarsupap.inf+letracuarsupap.sup)/2
```
data.frame(prof,letracuarsupap.inf, resmedcuarsupap , letracuarsupap.sup)

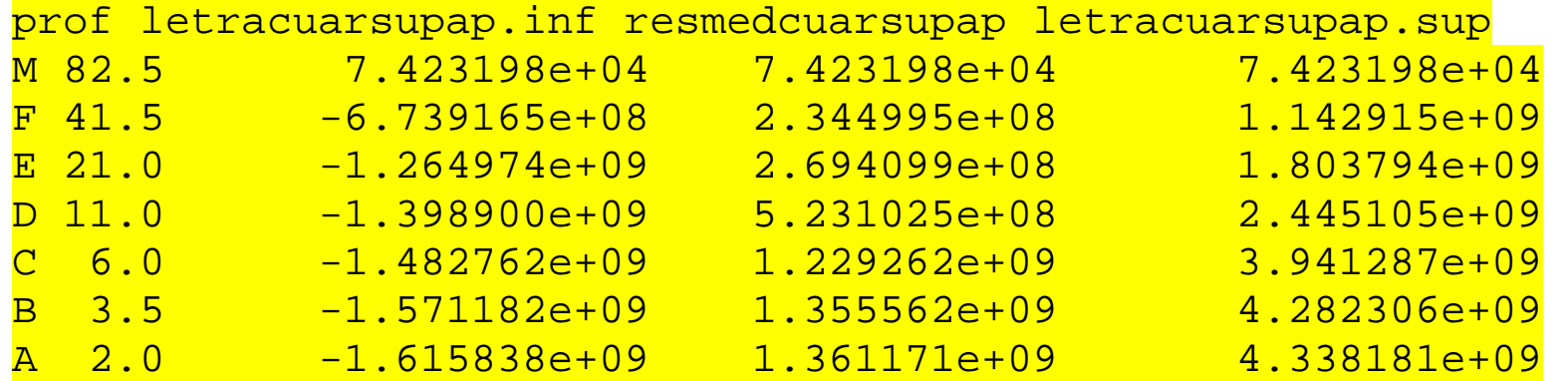

# boxplot(logpobap[,1]) title("Poblacion")

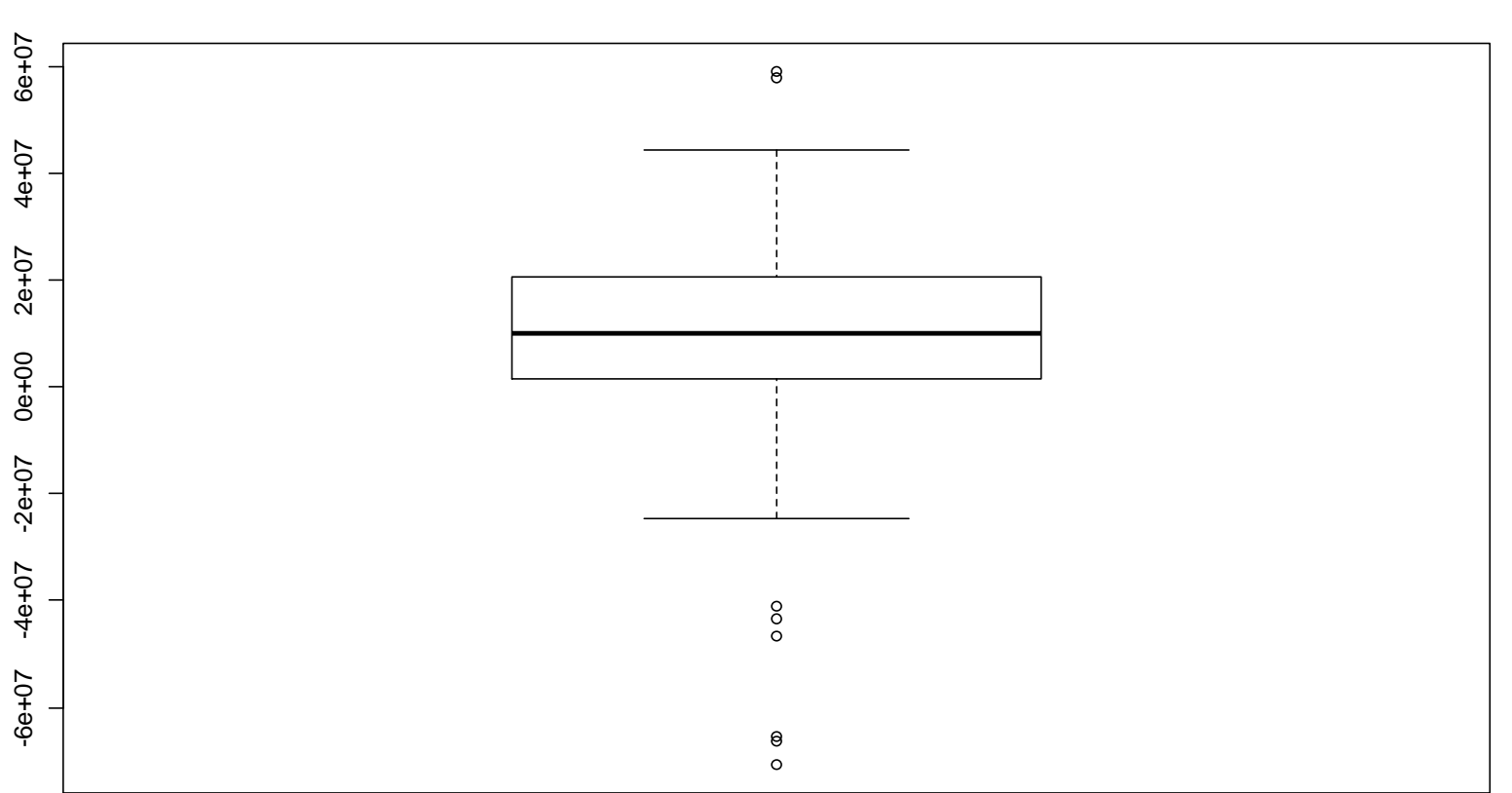

**Poblacion**

# boxplot(logpobap[,2]) title("Superficie")

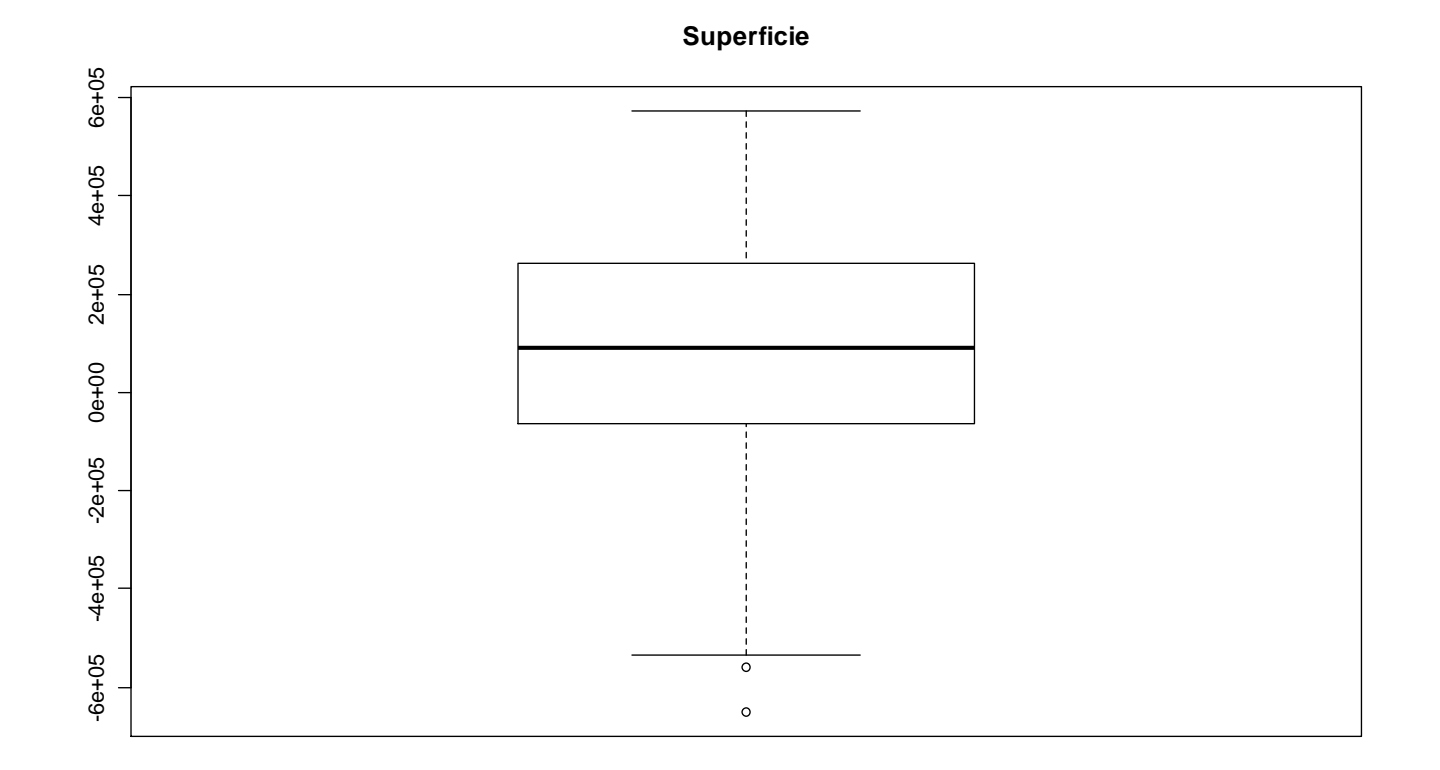

```
pobsim1<-((letrapob.sup-medianas[1])^2+(medianas[1]- letrapob.inf)^2)/(4*medianas[1]) pobsim2<-resmedpob-medianas[1] pobsim1 Poblacion
            Poblacion Poblacion Poblacion Poblacion Poblacion Poblacion Poblacion 
 0 9646298 72536185 238936599 624319359 1682416727 33695068454 pobsim2 
Poblacion Poblacion Poblacion Poblacion Poblacion Poblacion Poblacion 
 0 6524849 22687386 44335745 73998302 124813772 576370364
```

```
supsim1<-((letrasup.sup-medianas[2])^2+(medianas[2]- letrasup.inf)^2)/(4*medianas[2]) supsim2<-resmedsup-medianas[2]
```
supsim1 Superficie Superficie Superficie Superficie Superficie Superficie Superficie 0.0 671219.1 3768548.5 14250321.4 156777082.0 247142030.1 265617684.8 supsim2 Superficie Superficie Superficie Superficie Superficie Superficie Superficie 0.0 208166.8 542080.0 1099045.0 3754045.5 4725144.0 4900257.5

```
plot(pobsim1,pobsim2) lm(pobsim2~pobsim1-1) Call: 
lm(formula = pobsim2 ~ pobsim1 - 1) Coefficients: pobsim1
```

```

0.01729 
abline(lm(pobsim2~pobsim1-1))
```

```
pobsim2/pobsim1 
Poblacion Poblacion Poblacion Poblacion Poblacion Poblacion Poblacion 
 NaN 0.67640965 0.31277336 0.18555443 0.11852636 0.07418719 0.01710548
```

```
((pobsim2/pobsim1)[4]+ (pobsim2/pobsim1)[5])*0.5 0.1520404 
abline(a=0,b=0.1520404,col=3)
```
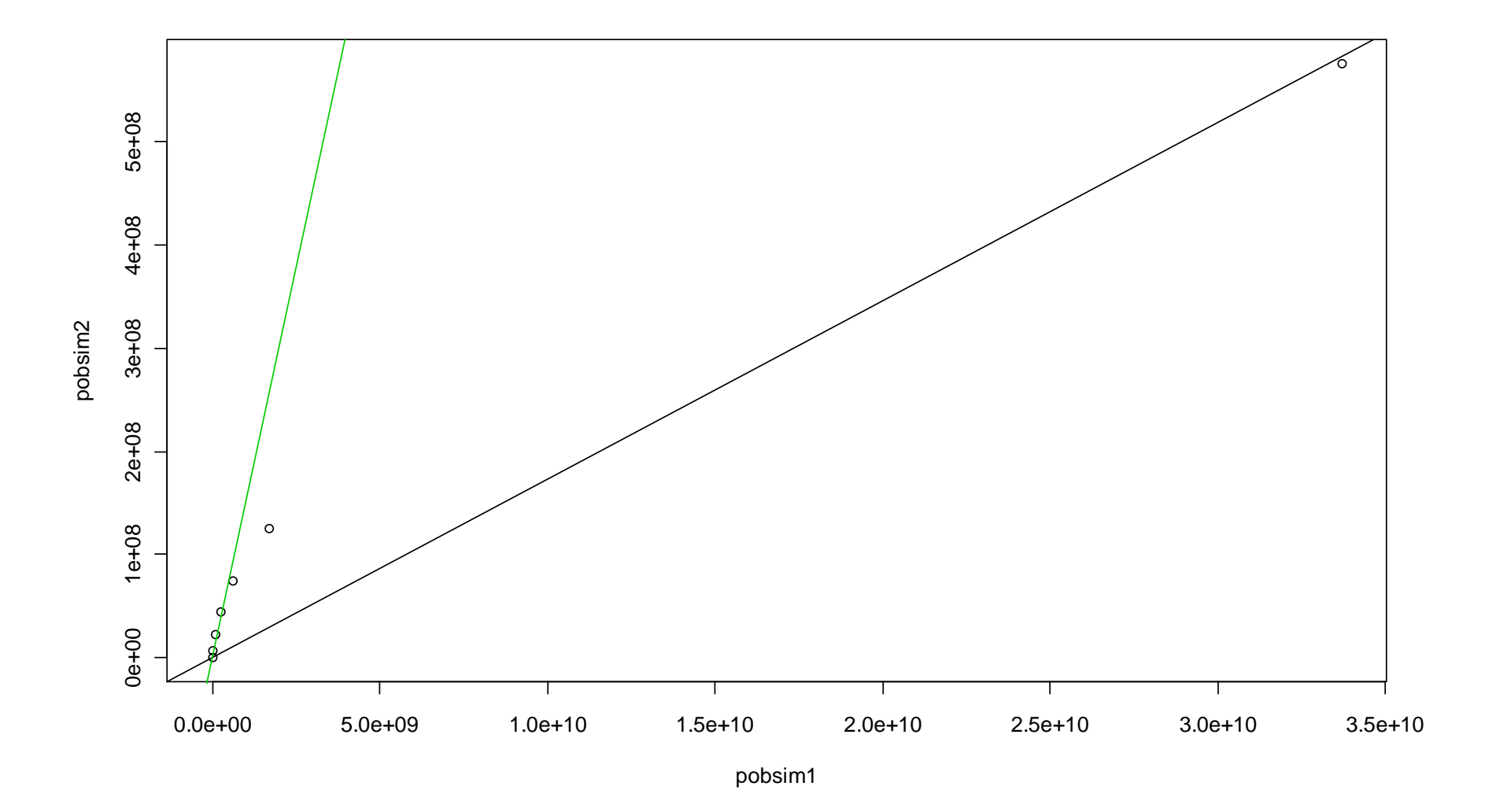

```
plot(supsim1,supsim2) 
lm(supsim2~supsim1-1) Call: 
lm(formula = supsim2 ~ supsim1 - 1) Coefficients: supsim1 
0.01966 
abline(lm(supsim2~supsim1-1)) supsim2/supsim1 
Superficie Superficie Superficie Superficie Superficie Superficie Superficie 
 NaN 0.31013232 0.14384318 0.07712423 0.02394512 0.01911914 0.01844854 ((supsim2/supsim1)[4]+ (supsim2/supsim1)[5])*0.50.05053467
```
abline(a=0,b=0.05053467,col=3)

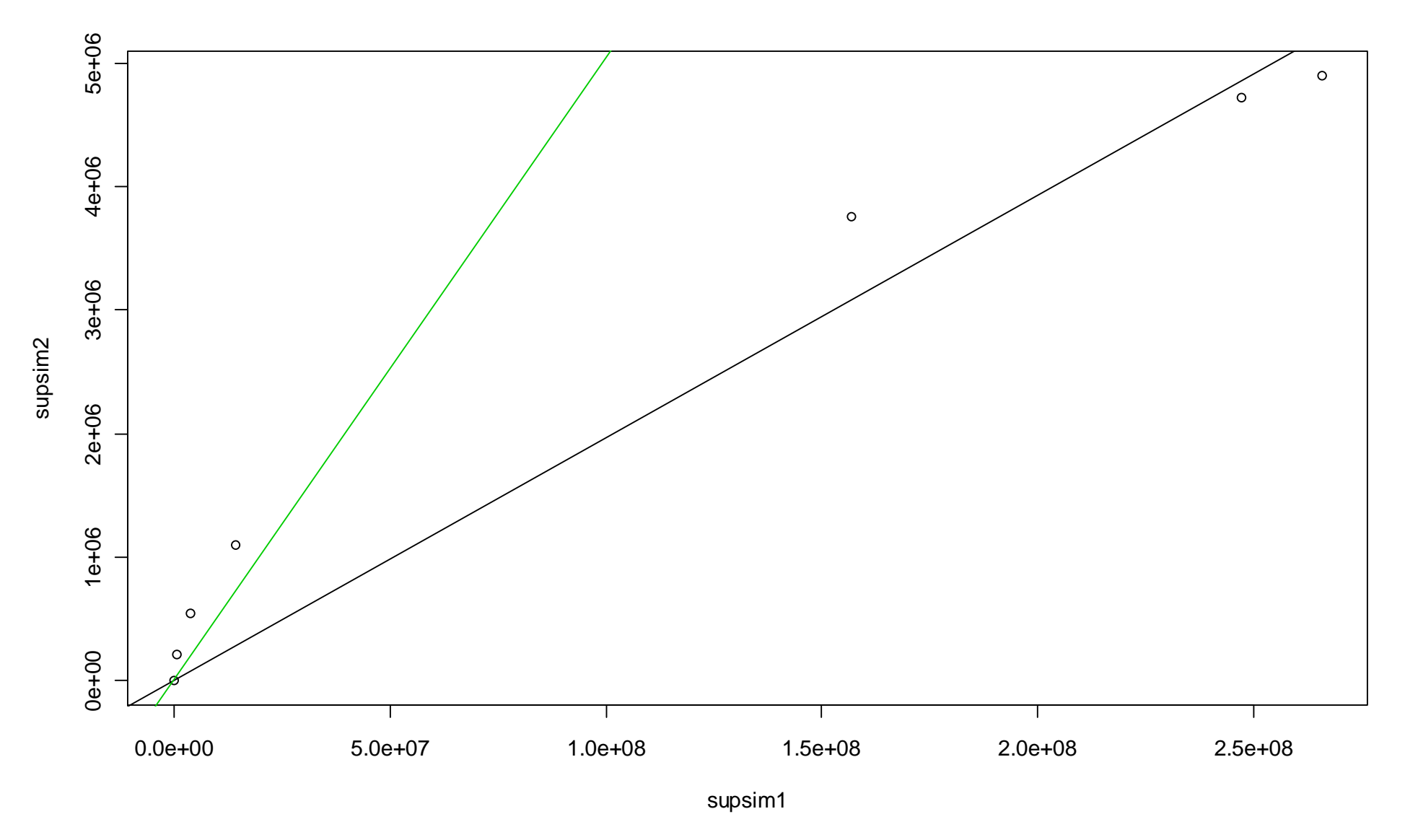

**plot(log10(pob.sup[,2]),log10(pob.sup[,1]))** 

**abline(unlist(repmedianas(log10(pob.sup[,2]),log10(pob.sup[,1]))),col="red") abline(lm(log10(pob.sup[,1])~ log10(pob.sup[,2])),col="blue")** 

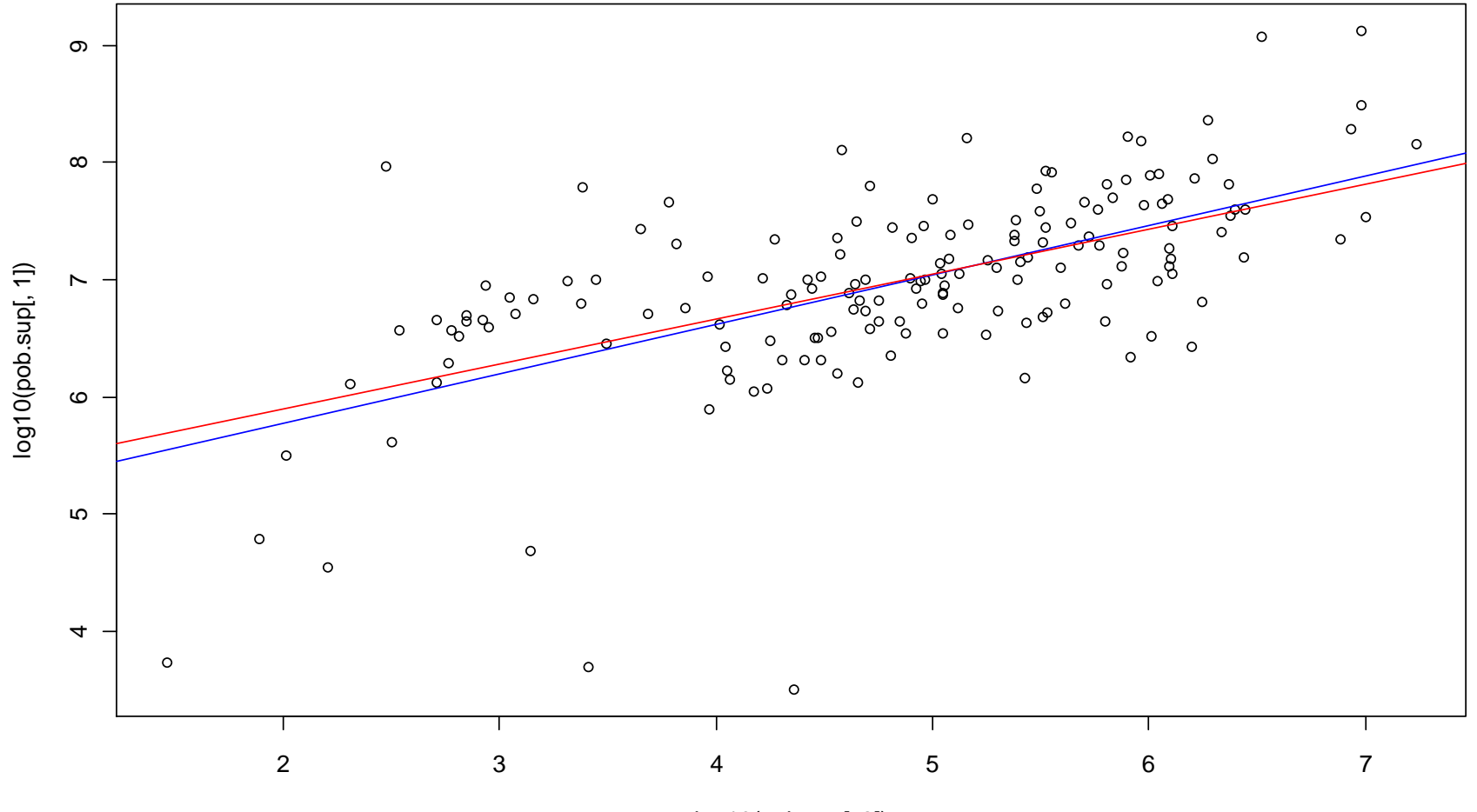

log10(pob.sup[, 2])